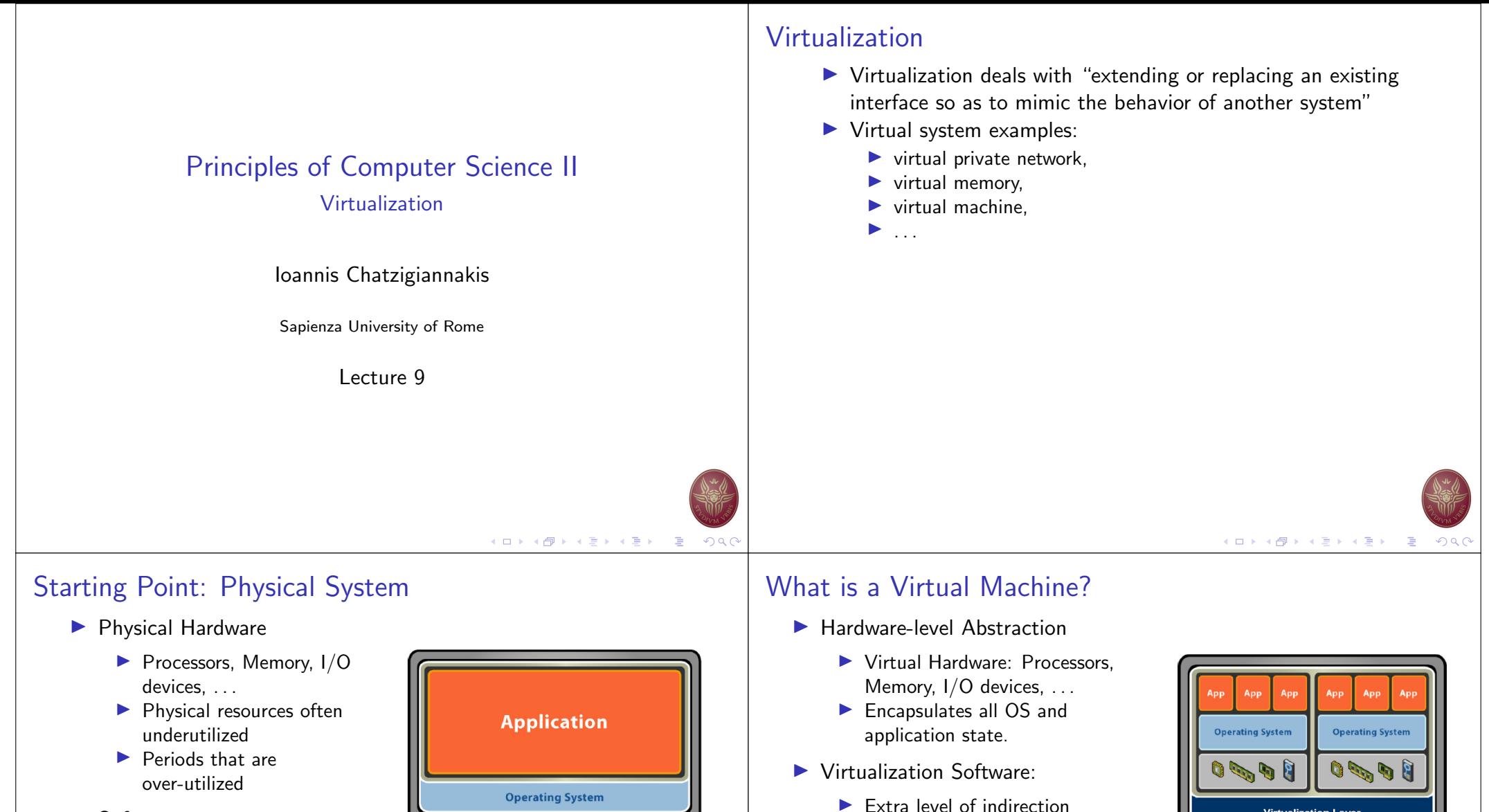

- $\blacktriangleright$  Software:
	- $\blacktriangleright$  Tightly coupled to Hardware,
	- $\triangleright$  Single active OS,
	- $\triangleright$  OS controls Hardware

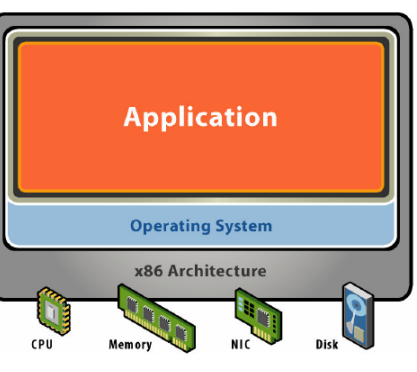

- $\blacktriangleright$  Extra level of indirection decouples hardware and OS,
- $\blacktriangleright$  Multiplexes physical hardware across multiple "guest" VMs,
- **In Strong isolation between VMs,**
- $\blacktriangleright$  Manages physical resources, improves utilization.

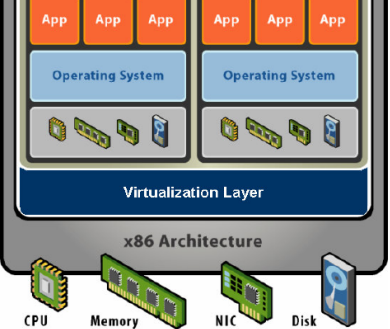

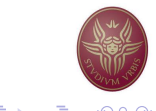

**K ロ ▶ K @ ▶ K 로 ▶ K 로 ▶ \_ 로 \_ K) Q (** 

#### Virtual Machine Isolation

- $\blacktriangleright$  Secure Multiplexing:
	- $\blacktriangleright$  Run multiple VMs on single physical host,
	- $\blacktriangleright$  Processor hardware isolates VMs.
- **In Strong Guarantees:** 
	- $\blacktriangleright$  Software bugs, crashes, viruses within one VM cannot affect other VMs
- **Performance Isolation:** 
	- $\blacktriangleright$  Partition system resources,
	- $\blacktriangleright$  Example: VirtualBox controls for reservation, limit, shares.

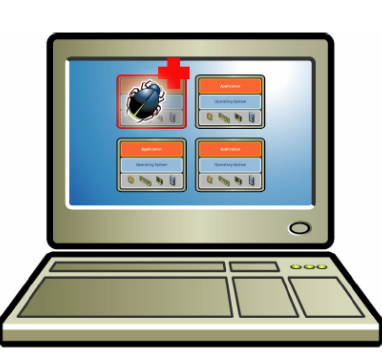

# Virtual Machine Encapsulation

- $\blacktriangleright$  Entire VM in a file:
	- $\triangleright$  OS, applications, data;
	- $\blacktriangleright$  Memory and device state.
- $\blacktriangleright$  Snapshots and Clones:
	- ▶ Capture VM state on the fly and restore to point-in-time,
	- $\blacktriangleright$  Rapid system provisioning, backup, remote mirroring.
- Easy Content Distribution:
	- $\blacktriangleright$  Pre-configured apps, demos.
	- $\blacktriangleright$  Virtual Appliances.

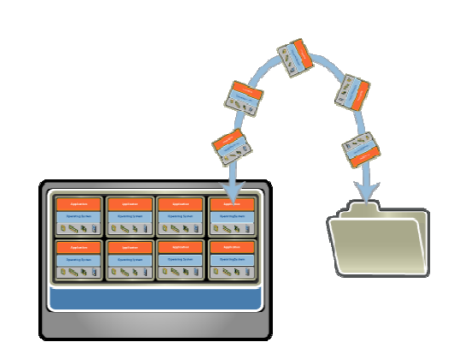

K ロ ▶ K @ ▶ K 할 ▶ K 할 ▶ ① 할 → ① 의 (

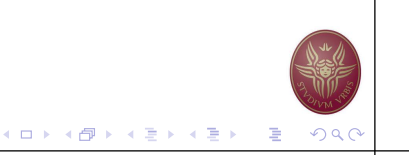

#### Virtual Machine Compatibility

- $\blacktriangleright$  Hardware Independent:
	- $\blacktriangleright$  Physical hardware hidden by virtualization layer,
	- $\blacktriangleright$  Standard virtual hardware exposed to VM.
- ▶ Create Once, Run Anywhere:
	- $\blacktriangleright$  No configuration issues,
	- In Migrate VMs between hosts.
- $\blacktriangleright$  Legacy Virtual Machines:
	- $\blacktriangleright$  Run legacy OS on new platform.

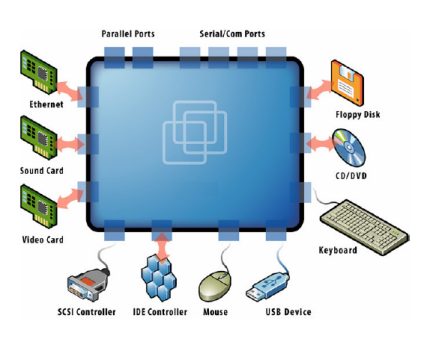

# Common Uses

- ▶ Test and Development
	- $\blacktriangleright$  Rapidly provision test and development servers.
	- $\triangleright$  Store libraries of pre-configured test machines.
- $\blacktriangleright$  Business Contunuity
	- $\triangleright$  Reduce cost and complexity by encapsulating entire systems into single files
	- $\blacktriangleright$  Replicated and restored on demand into any target system.
- $\blacktriangleright$  Enterprise Desktop
	- $\triangleright$  Secure unmanaged PCs without compromising end-user autonomy by layering a security policy in software around desktop virtual machines.

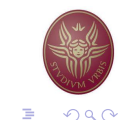

#### $(1 - 1)$   $(1 - 1)$   $(1 - 1)$   $(1 - 1)$   $(1 - 1)$   $(1 - 1)$   $(1 - 1)$   $(1 - 1)$   $(1 - 1)$   $(1 - 1)$   $(1 - 1)$  $QQ$

# $\blacktriangleright$  Run legacy software on non-legacy hardware  $\blacktriangleright$  Run multiple operating systems on the same hardware  $\triangleright$  Create a manageable upgrade path In Manage outages (expected and unexpected) dynamically Virtualized Data Centers Reduce costs by consolidating services onto the fewest number of physical machines

#### Non-virtualized Data Centers

Common Uses

- $\blacktriangleright$  Too many servers for too little work
- $\blacktriangleright$  High costs and infrastructure needs
	- $\blacktriangleright$  Maintenance
	- $\blacktriangleright$  Networking
	- $\blacktriangleright$  Floor space
	- $\triangleright$  Cooling
	- $\blacktriangleright$  Power
	- **Disaster Recovery**

#### Dynamic Data Centers

- $\triangleright$  Virtualization helps us break the "one service per server" model
- $\triangleright$  Consolidate many services into a fewer number of machines when workload is low, reducing costs
- $\triangleright$  Conversely, as demand for a particular service increases, we can shift more virtual machines to run that service
- $\triangleright$  We can build a data center with fewer total resources, since resources are used as needed instead of being dedicated to single services

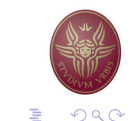

イロト (御) (唐) (唐) (唐) 唐 | のQ(

K ロ ▶ K @ ▶ K 할 ▶ K 할 ▶ ① 할 → ① 의 (

#### Towards Serverless Computing Towards Serverless Computing Towards Assembly Punction as a Service

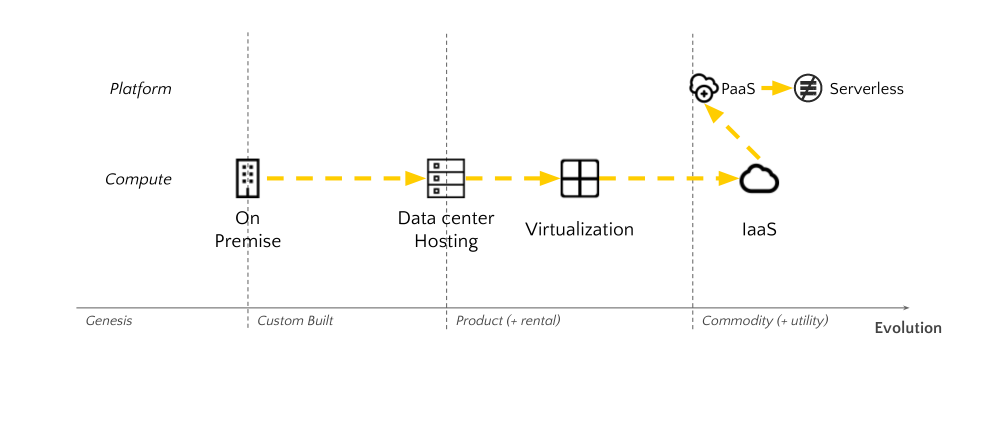

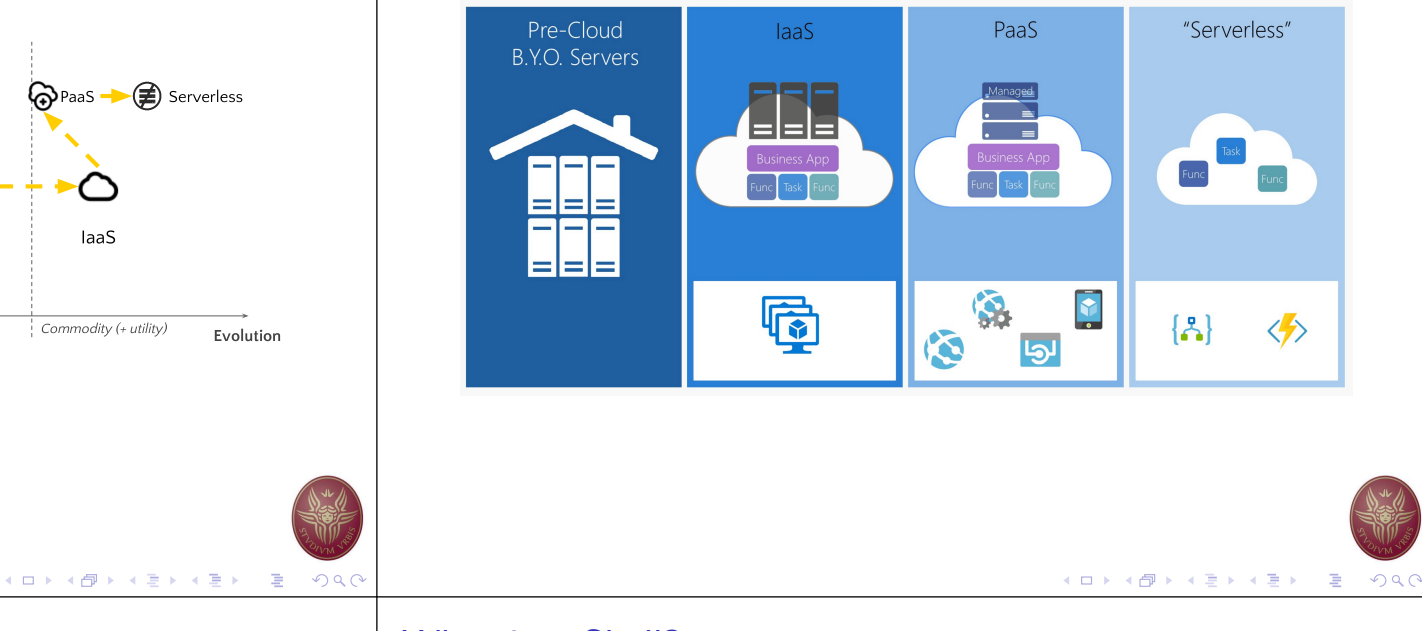

#### Kernel Subsystems

- $\blacktriangleright$  File system
	- $\triangleright$  Deals with all input and output
	- $\blacktriangleright$  Includes files and terminals
	- $\blacktriangleright$  Integration of storage devices
- $\blacktriangleright$  Process management
	- $\triangleright$  Deals with programs and program interaction
	- $\blacktriangleright$  How processes share CPU, memory and signals
	- $\blacktriangleright$  Scheduling
	- $\blacktriangleright$  Interprocess Communication
	- $\blacktriangleright$  Memory management
- $\triangleright$  UNIX variants have different implementations of different subsystems.

#### What is a Shell?

- $\blacktriangleright$  The user interface to the operating system
- $\blacktriangleright$  Functionality:
	- $\blacktriangleright$  Execute other programs
	- $\blacktriangleright$  Manage files
	- $\blacktriangleright$  Manage processes
- $\blacktriangleright$  A program like any other
- $\blacktriangleright$  Executed when you "open a Terminal"

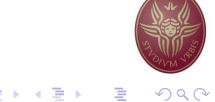

#### Shell Interactive Use

- $\blacktriangleright$  The  $\#$  is called the "prompt"
- In the prompt we type the name of the command and press "Enter"
- $\blacktriangleright$  The prompt allows
	- $\blacktriangleright$  Command history
	- $\blacktriangleright$  Command line editing
	- $\blacktriangleright$  File expansion (tab completion)
	- $\blacktriangleright$  Command expansion
	- $\blacktriangleright$  Key bindings
	- $\blacktriangleright$  Spelling correction
	- $\blacktriangleright$  Iob control

#### Prompt: The Command Line

#### # date Sat Apr 21 16:47:30 GMT 2007

# 

## Terminating Command Execution

- $\triangleright$  We can interrupt the execution of a command by pressing ctrl-c
- $\triangleright$  We can "freeze" the output of the execution of a command by pressing ctrl-s
	- $\blacktriangleright$  To "un-freeze" the output of a command we use *ctrl-q*
	- $\triangleright$  Note only the output is frozen not the actual execution

#### $\blacktriangleright$  To close a terminal we use *ctrl-d*

- $\triangleright$  We may need to press multiple times ctrl-q
- $\blacktriangleright$  All programs currently running will terminate

#### Error Handling

 $\blacktriangleright$  If we type a wrong command, an error message appears

#### Prompt: The Command Line

# datee

datee: no such file or directory

- $\blacktriangleright$  The error message states that either the file or the folder (directory) was not found
	- $\blacktriangleright$  In the prompt all commands are assumed to be connected to a  $file$
- ▶ The arrow keys  $\uparrow \downarrow$  allow to look-up previous commands
- $\triangleright$  The arrow keys  $\leftarrow \rightarrow$  allow to move within the same command line

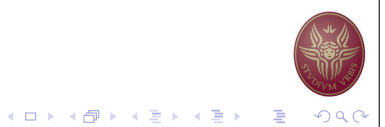

#### Manual Pages

- $\blacktriangleright$  The command *man* allows to access the manual pages
- $\blacktriangleright$  Manual pages are organized in categories
	- 1. Commands  $Is.$  cp, grep
	- 2. System Calls fork, exit
	- 3. Libraries
	- 4. I/O Files
	- 5. File Encoding Types
	- 6. Games
	- 7. Miscellaneous
	- 8. Administrator's Commands
	- 9. Documents
- $\triangleright$  We can request a page from a specific category man [category] [topic]

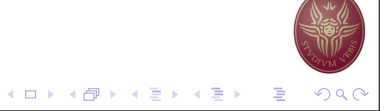

 $(1 - 1)$   $(1 - 1)$   $(1 - 1)$   $(1 - 1)$   $(1 - 1)$   $(1 - 1)$   $(1 - 1)$   $(1 - 1)$   $(1 - 1)$   $(1 - 1)$   $(1 - 1)$ 

#### Manual Pages **File System**

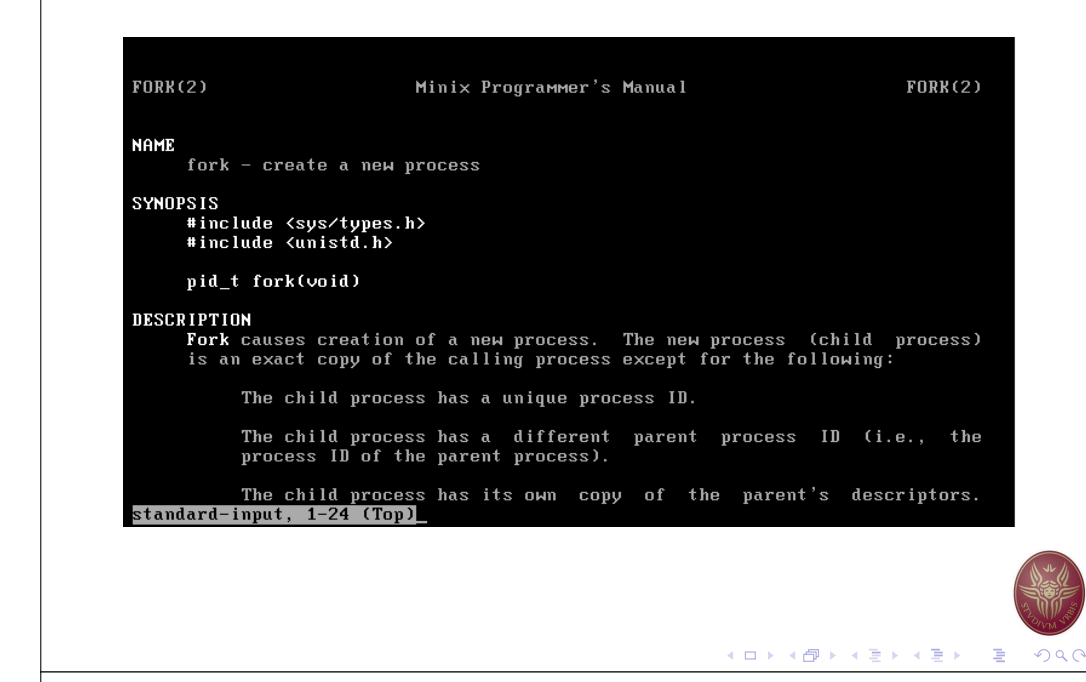

## File System Example **Standard Folders Standard Folders Standard Folders**

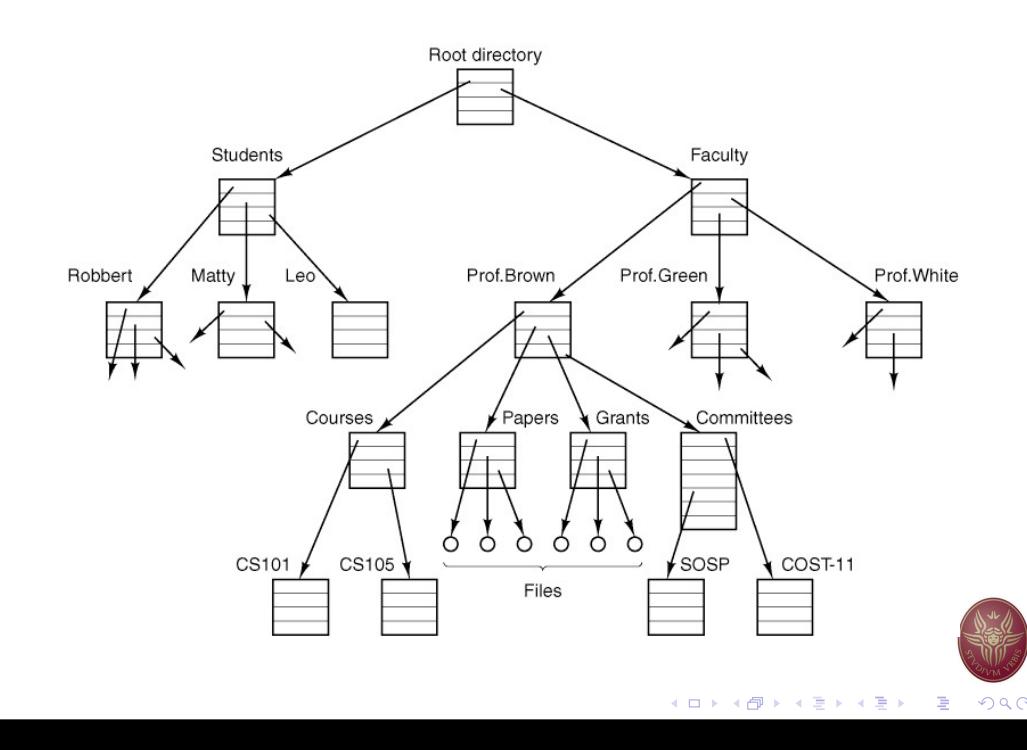

- $\blacktriangleright$  All system entities are abstracted as files
	- $\blacktriangleright$  Folders and files
	- $\blacktriangleright$  Commands and applications
	- $\blacktriangleright$  I/O devices
	- $\blacktriangleright$  Memory
	- $\blacktriangleright$  Process communication
- $\blacktriangleright$  The file system is hierarchical
	- $\blacktriangleright$  Folders and files construct a tree structure
	- $\triangleright$  The root of the tree is represented using the /
- $\blacktriangleright$  The actual structure of the tree depends on the distribution of Linux
	- $\triangleright$  Certain folders and files are standard across all Linux distributions

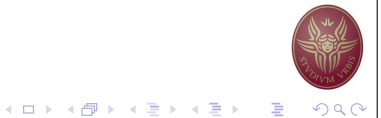

- $\triangleright$  /bin Basic commands
- $\blacktriangleright$  /etc System settings
- $\triangleright$  /usr Applications and Libraries
- $\triangleright$  /usr/bin Application commands
- $\triangleright$  /usr/local Applications installed by the local users
- $\triangleright$  /sbin Administrator commands
- $\triangleright$  /var Various system files
- $\blacktriangleright$  /tmp Temporary files
- $\blacktriangleright$  /dev Devices
- $\triangleright$  /boot Files needed to start the system
- $\triangleright$  /root Administrator's folder

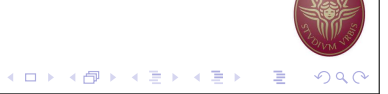

#### Example of File Metadata

#### # ls -la

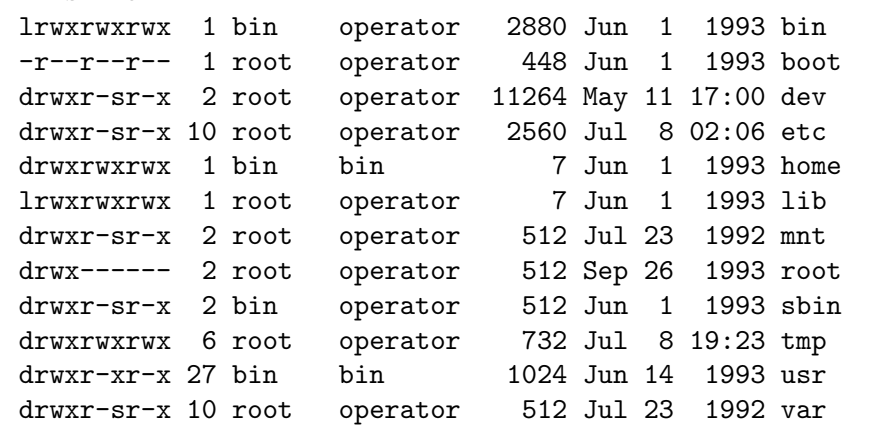

#### Navigating the File System

 $\blacktriangleright$  Each folder contains two "virtual" folders

 $\overline{\phantom{a}1s}$  -la

- . ..
- $\blacktriangleright$  The single dot represents the same folder  $./$ myfile  $\Rightarrow$  myfile
- $\blacktriangleright$  The two dots represent the "parent" folder in the tree

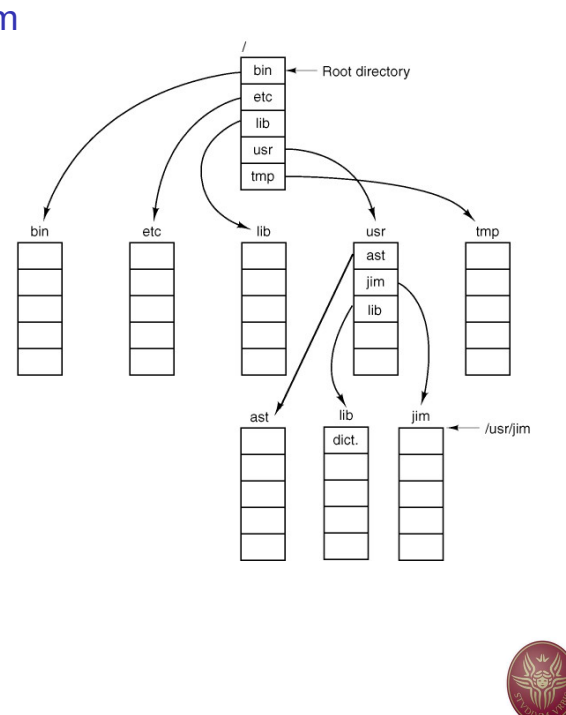

#### File System Security

- $\blacktriangleright$  For each file we have 16 bit to define authorization
	- $\blacktriangleright$  12 bit are used by the operator
	- $\blacktriangleright$  They are split in 4 groups of 3 bit 1 octal each
- $\blacktriangleright$  The first 4 bit cannot be changed
	- $\blacktriangleright$  They characterize the type of the file (simple file, folder, symbolic link)
	- $\triangleright$  When we list the contents of a folder the first letter is used to signify:
		- – simple files
		- d folders
		- l symbolic links
- $\blacktriangleright$  The next 3 bit are known as the s-bits and t-bit
- $\triangleright$  The last three groups are used to define the access writes for read 'r', write 'w' and execute 'x'
	- $\triangleright$  For the file owner, users of the same group, and all other users.

## File System Permissions Examples

Type Owner Group Anyone d rwx r-x

- $\blacktriangleright$  Folder
- $\blacktriangleright$  The owner has full access
- $\triangleright$  All users that belong to the group defined by the file can read and execute the file – but not modify the contents
- $\blacktriangleright$  All other users cannot access the file or execute it
- $\blacktriangleright$  To access a folder we use the command cd given that we have permission to execute 'x'

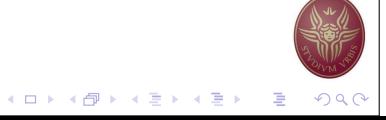

K ロ ▶ K @ ▶ K 할 ▶ K 할 ▶ ( 할 ) 19 Q (

 $(1 - 1)$   $(1 - 1)$   $(1 - 1)$   $(1 - 1)$   $(1 - 1)$   $(1 - 1)$   $(1 - 1)$   $(1 - 1)$   $(1 - 1)$   $(1 - 1)$   $(1 - 1)$ 

イロト (御) (唐) (唐) (唐) 唐 | のQ(

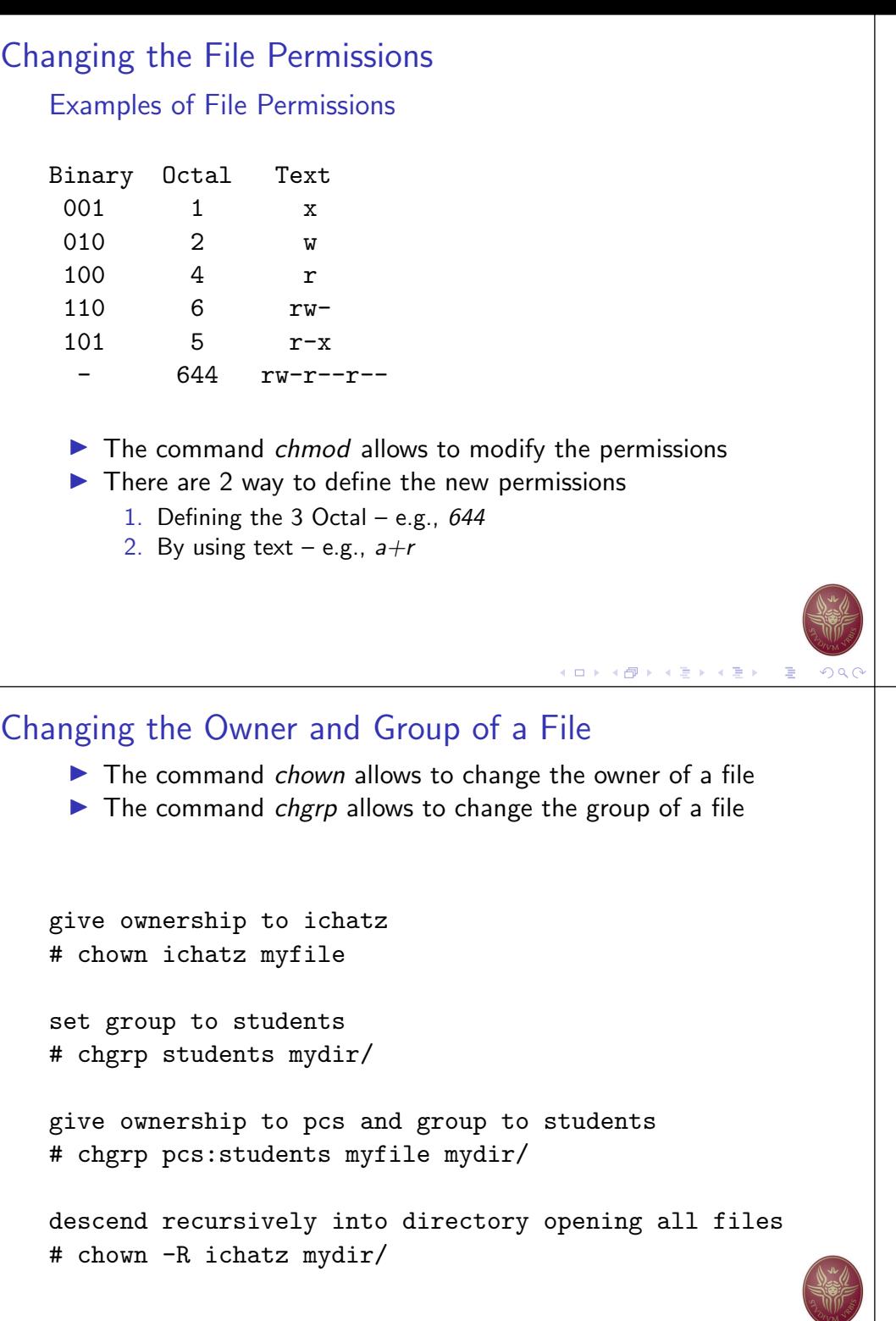

4 ロ ト 4 団 ト 4 ヨ ト 4 ヨ ト - ヨ - 10 9 Q C

#### Some Examples of chmod

make read/write-able for everyone # chmod a+w myfile

add the 'execute' flag for directory # chmod u+x mydir/

open all files for everyone # chmod 755 \*

make file readonly for group # chmod g-w myfile

descend recursively into directory opening all files # chmod -R a+r mydir/

#### Symbolic Links

- $\blacktriangleright$  The file system enables to create symbolic links
- $\blacktriangleright$  Two types are provided
	- $\blacktriangleright$  Symbolic link
	- $\blacktriangleright$  Hard link
- $\triangleright$  The contents and metadata of the original file are used for all operations

create a symbolic link to a directory # ln -s /var/log ./log # ls -lg lrwxrwxrwx 1 operator 8 Apr 25 log -> /var/log

- $\blacktriangleright$  The contents and metadata of the original file are used for all operations
	- $\blacktriangleright$  Except for deletion.

**K ロ ▶ K 御 ▶ K 君 ▶ K 君 ▶ │ 君 │ Ю Q Q** 

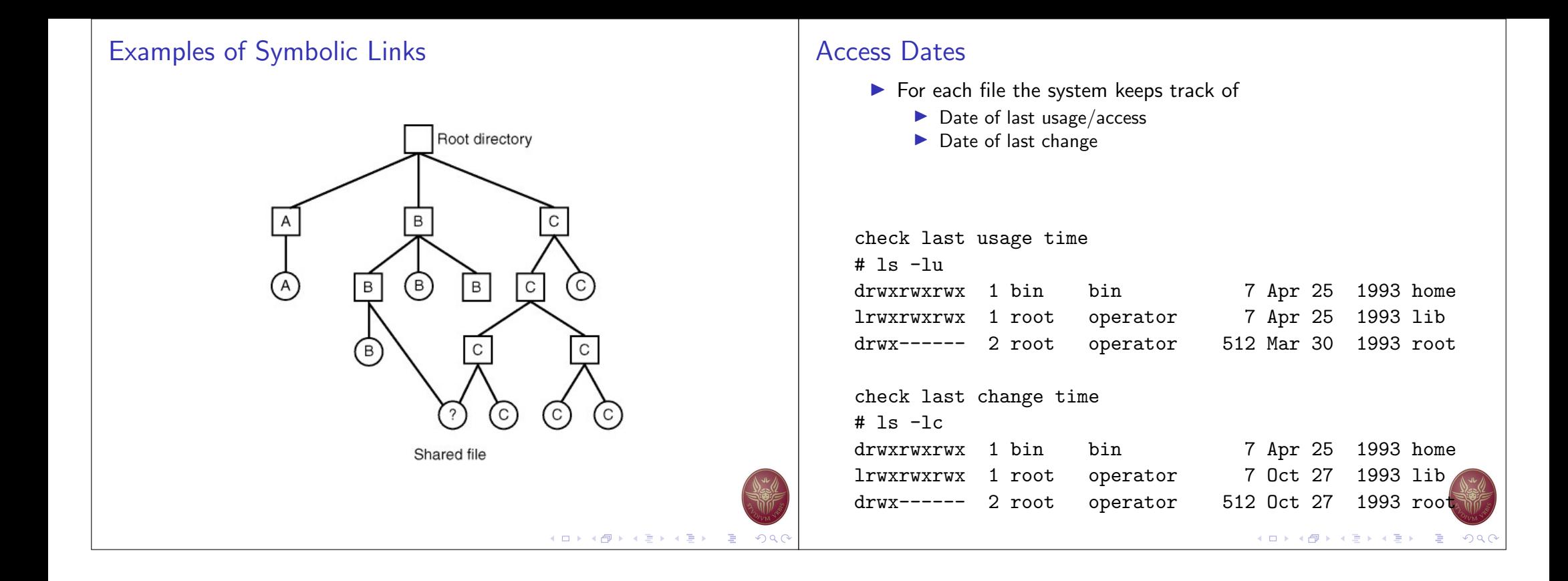